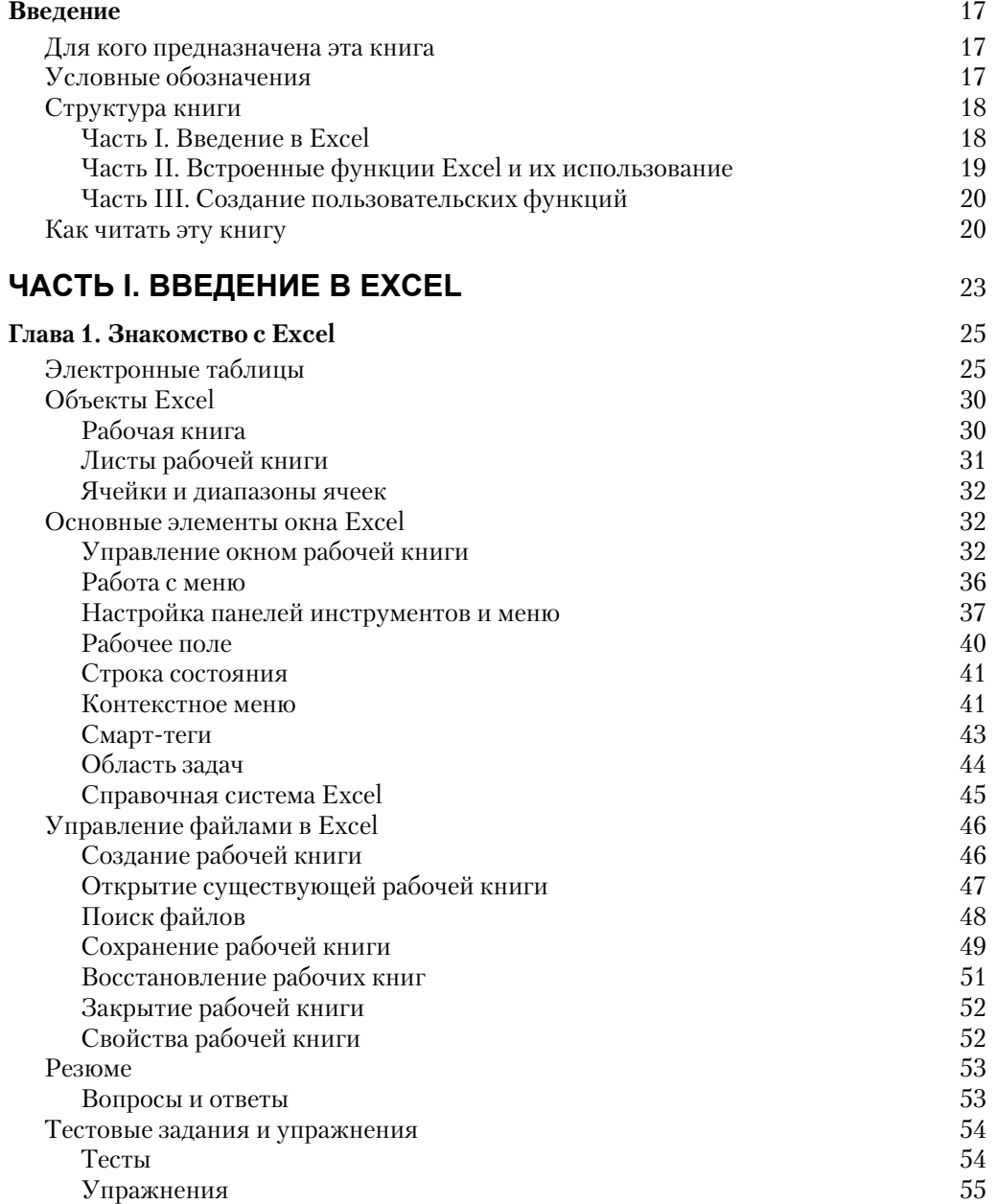

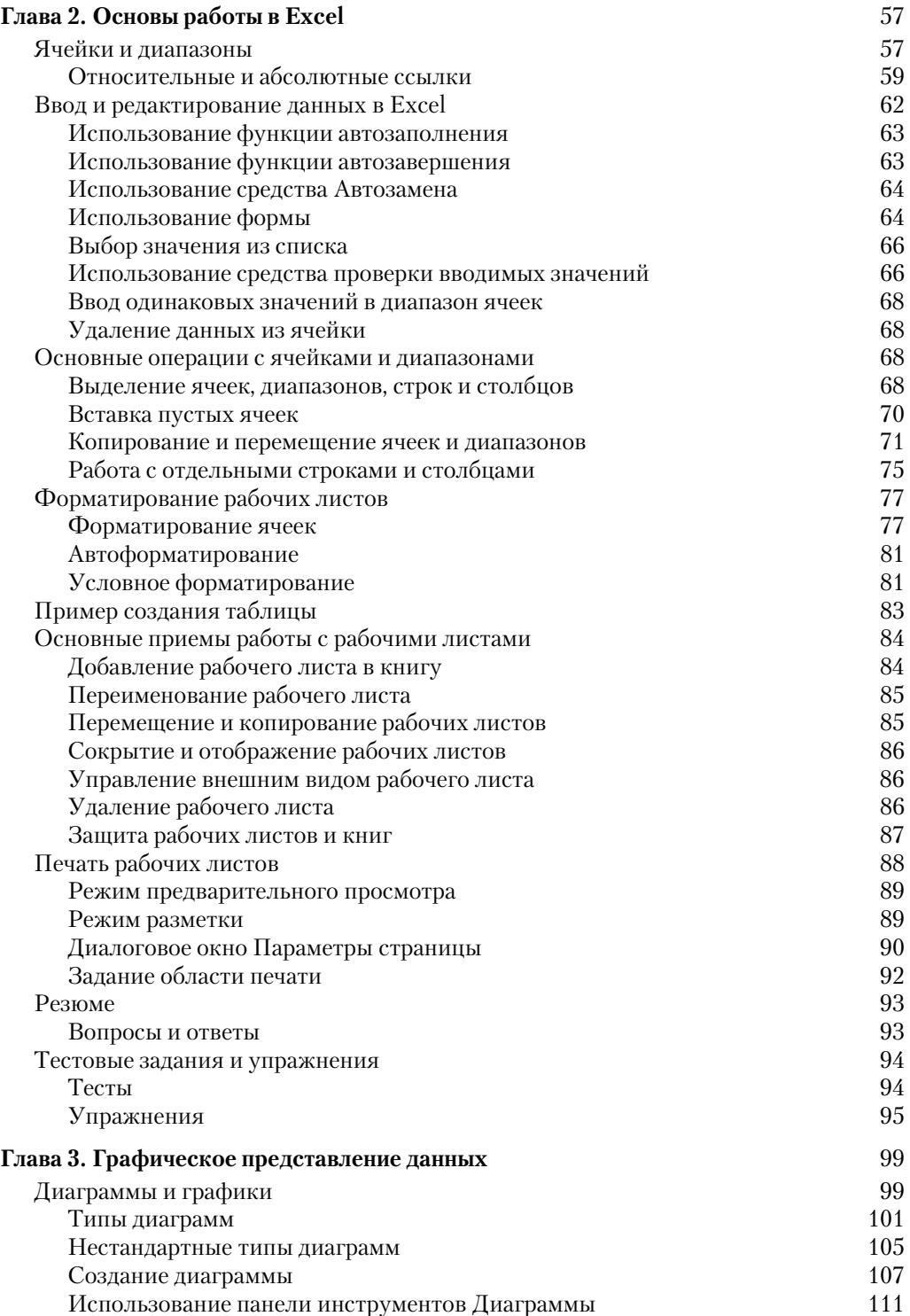

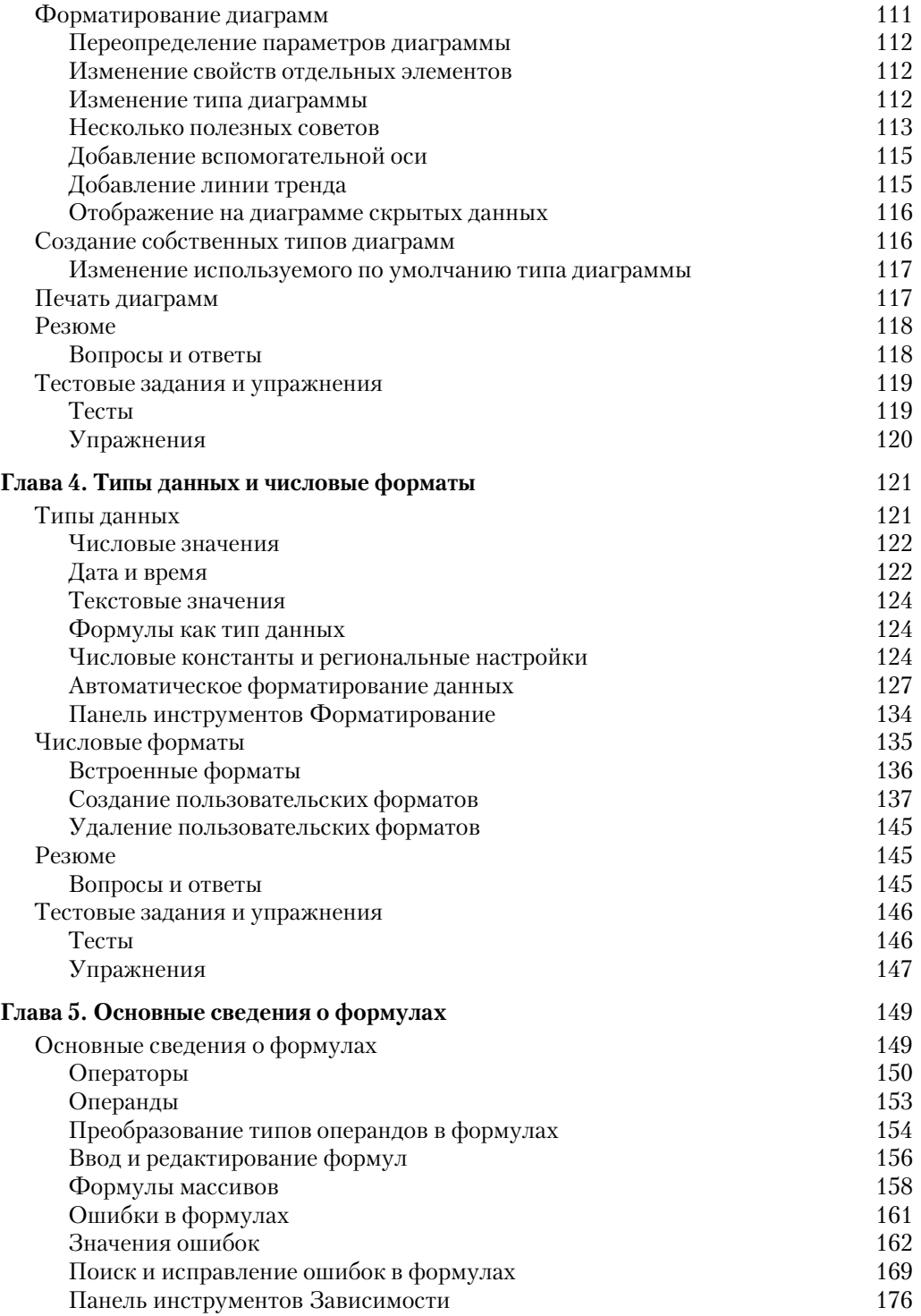

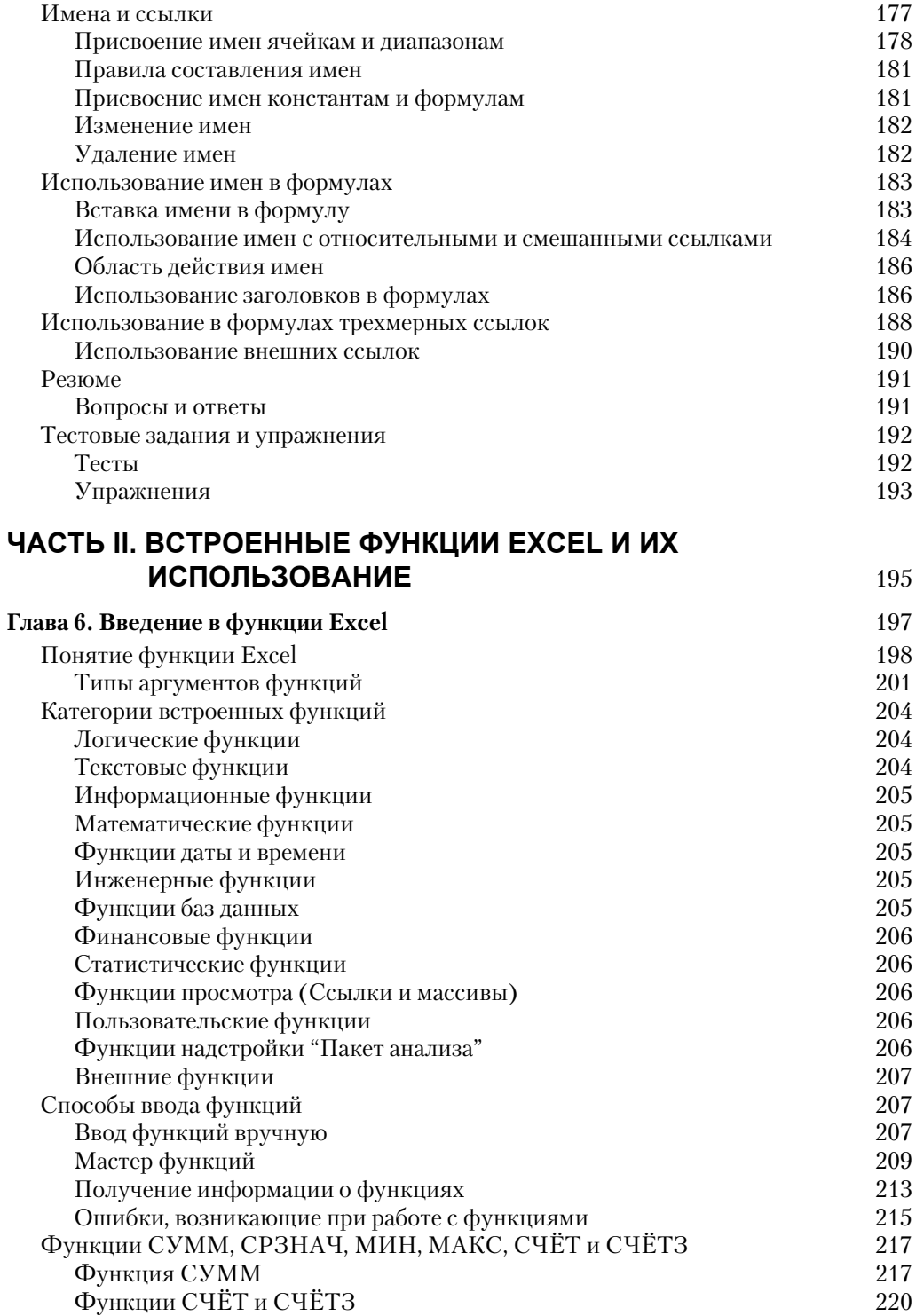

 $\boldsymbol{9}$ Содержание

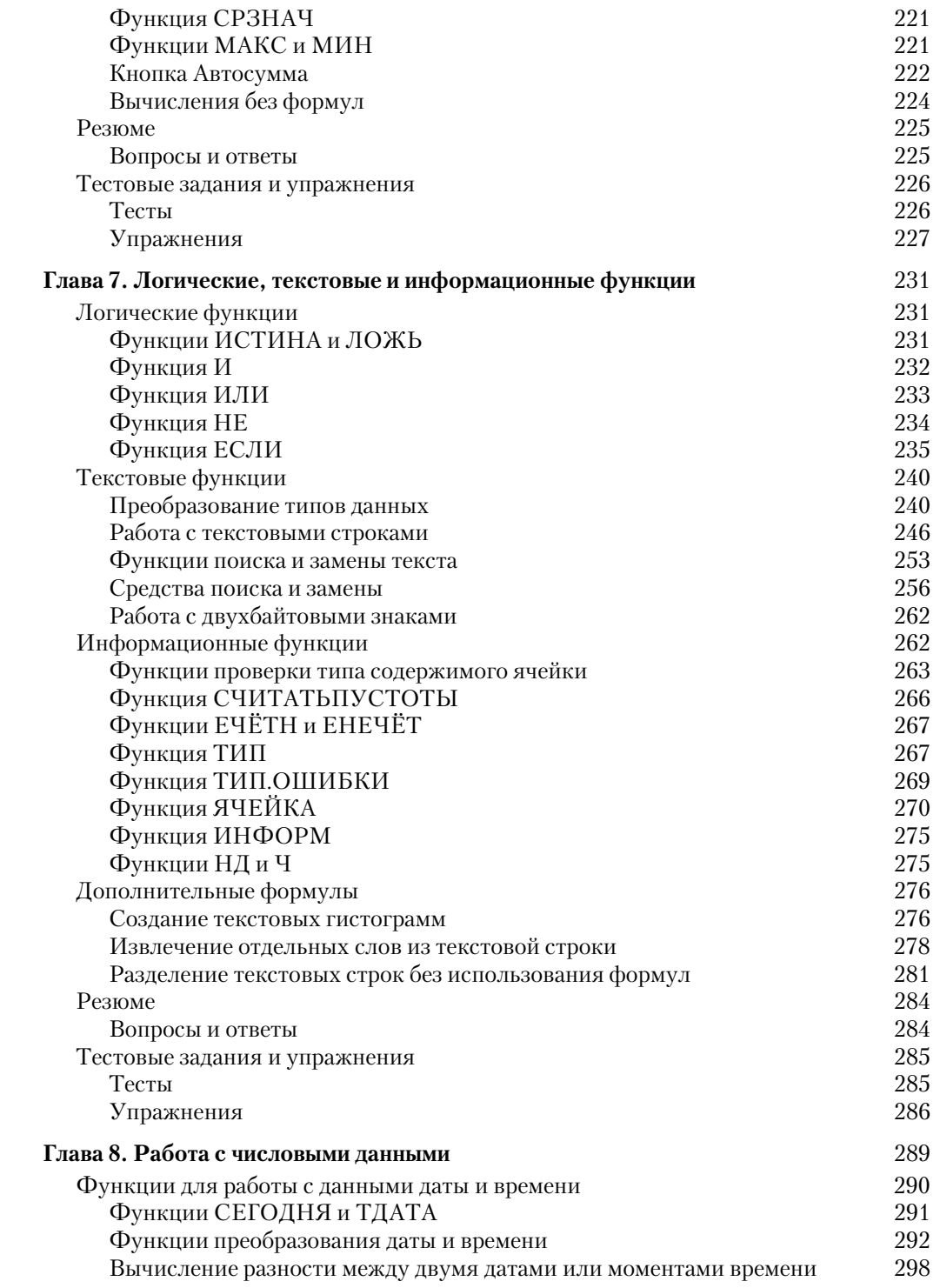

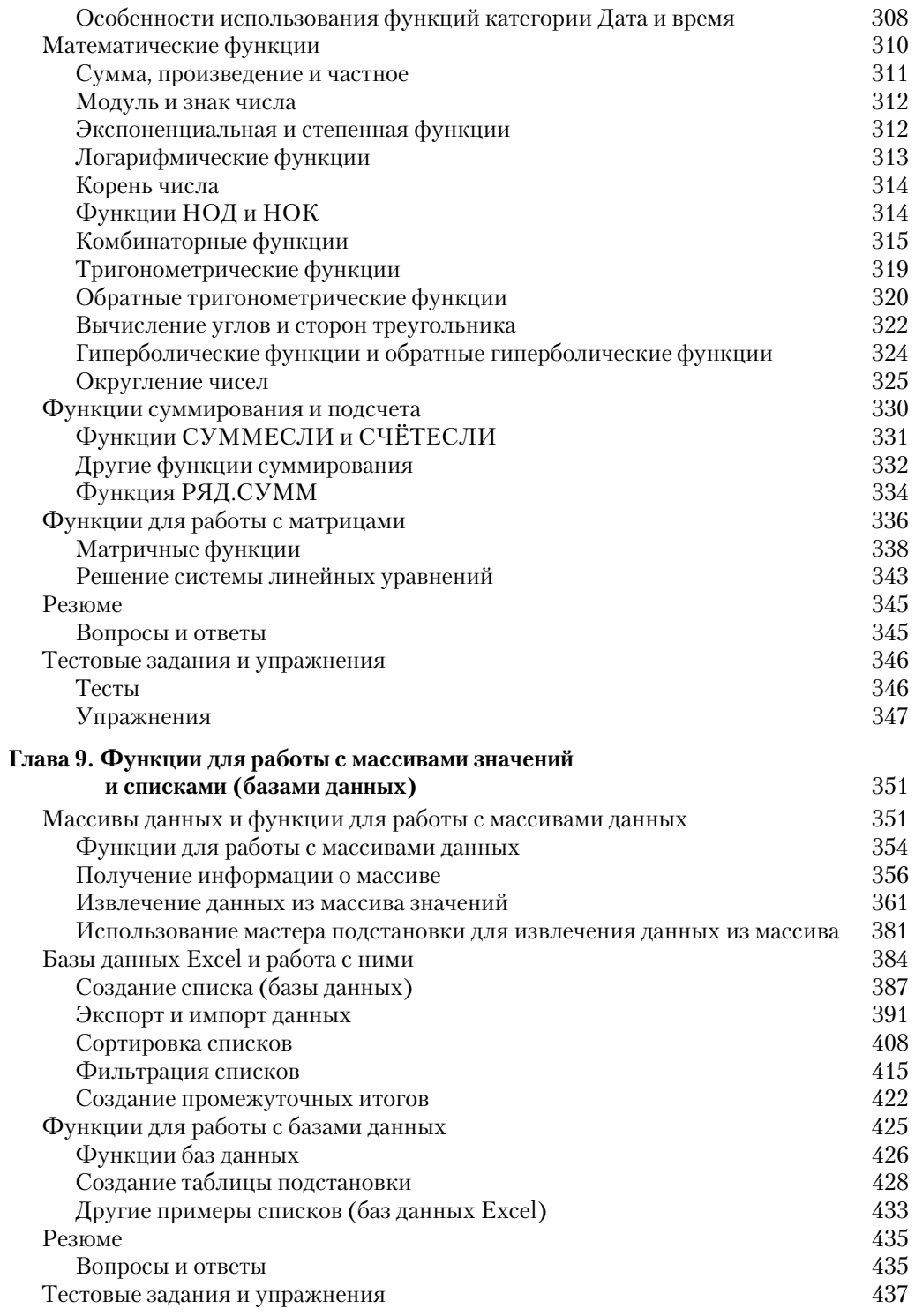

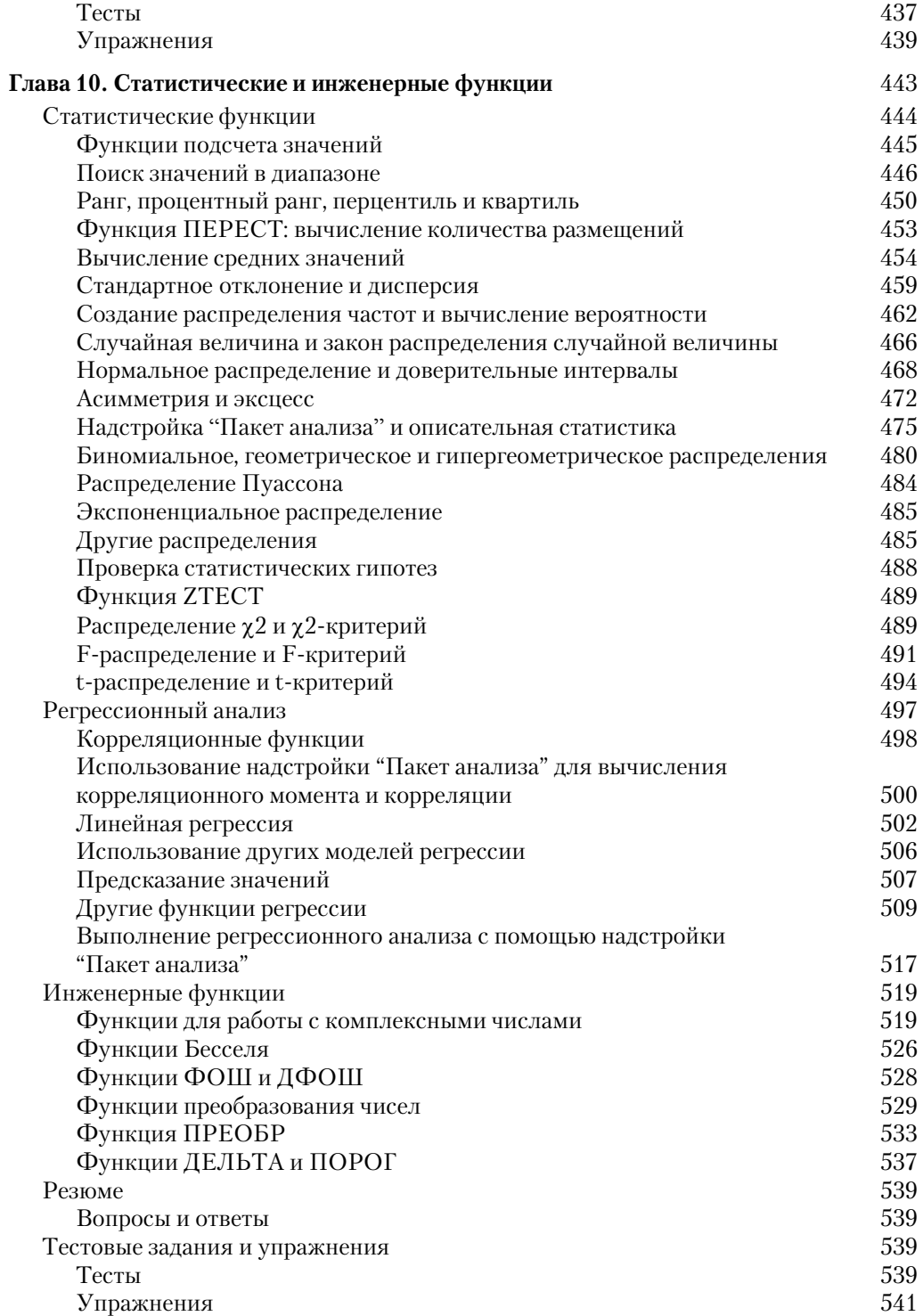

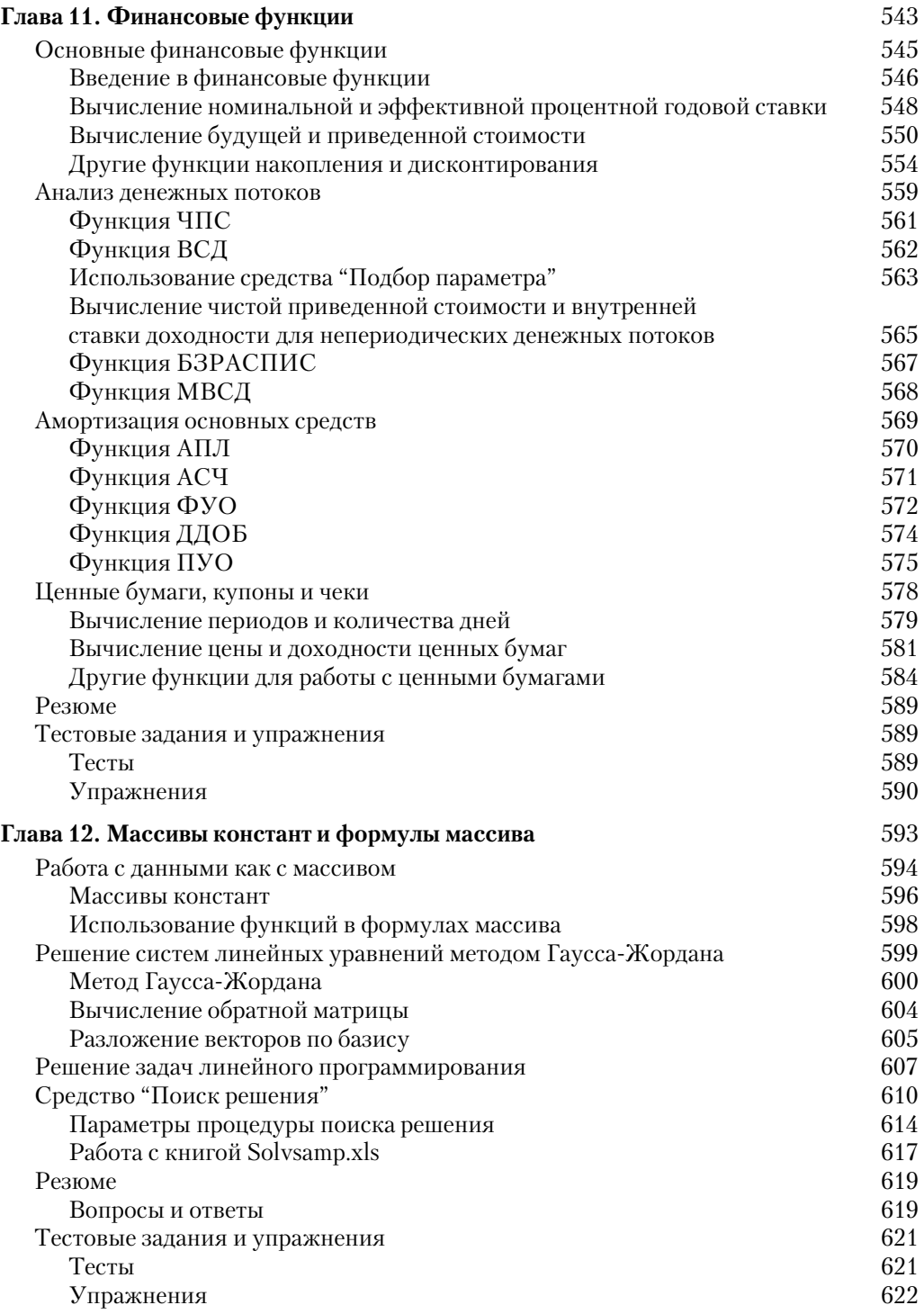

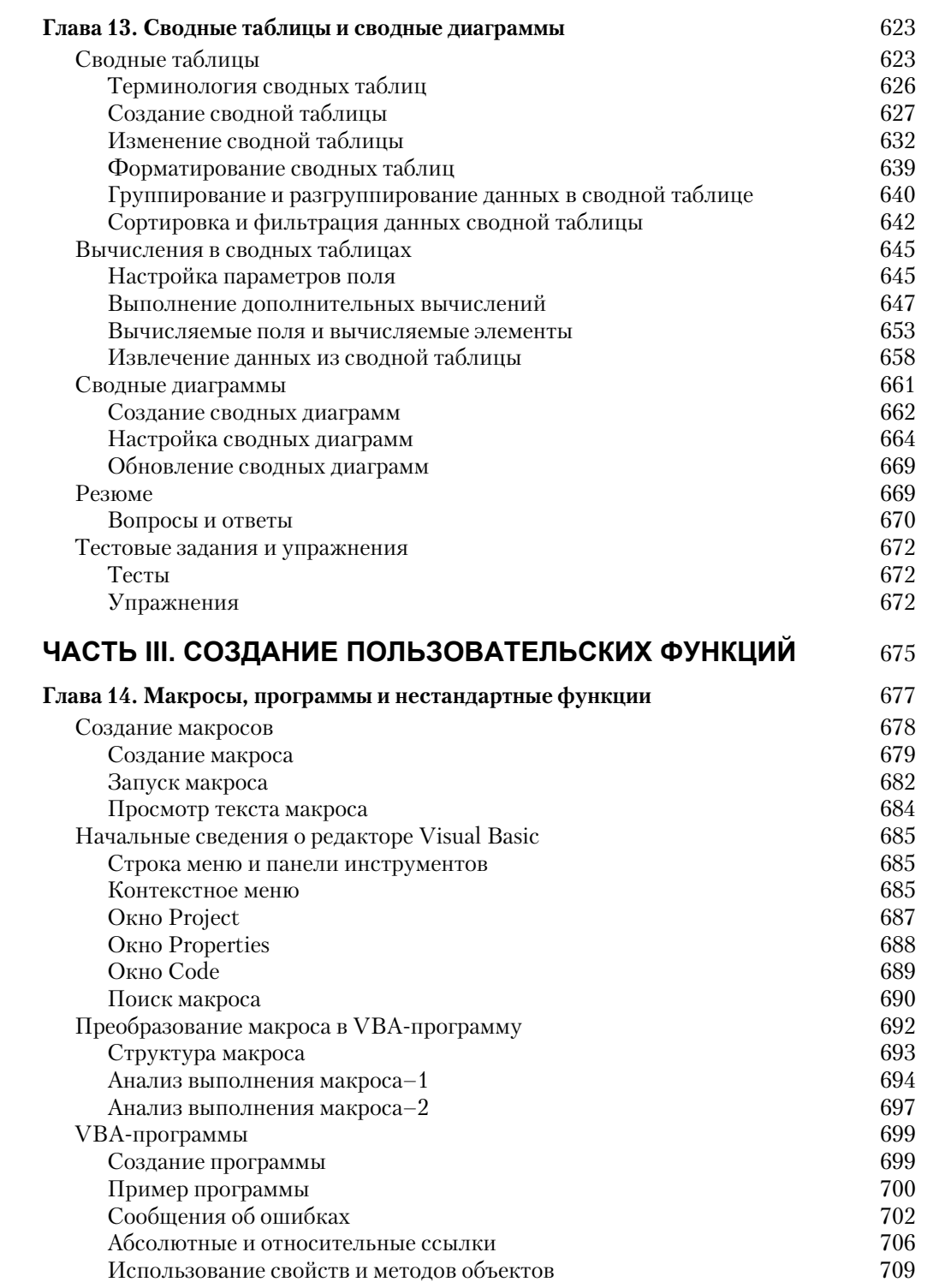

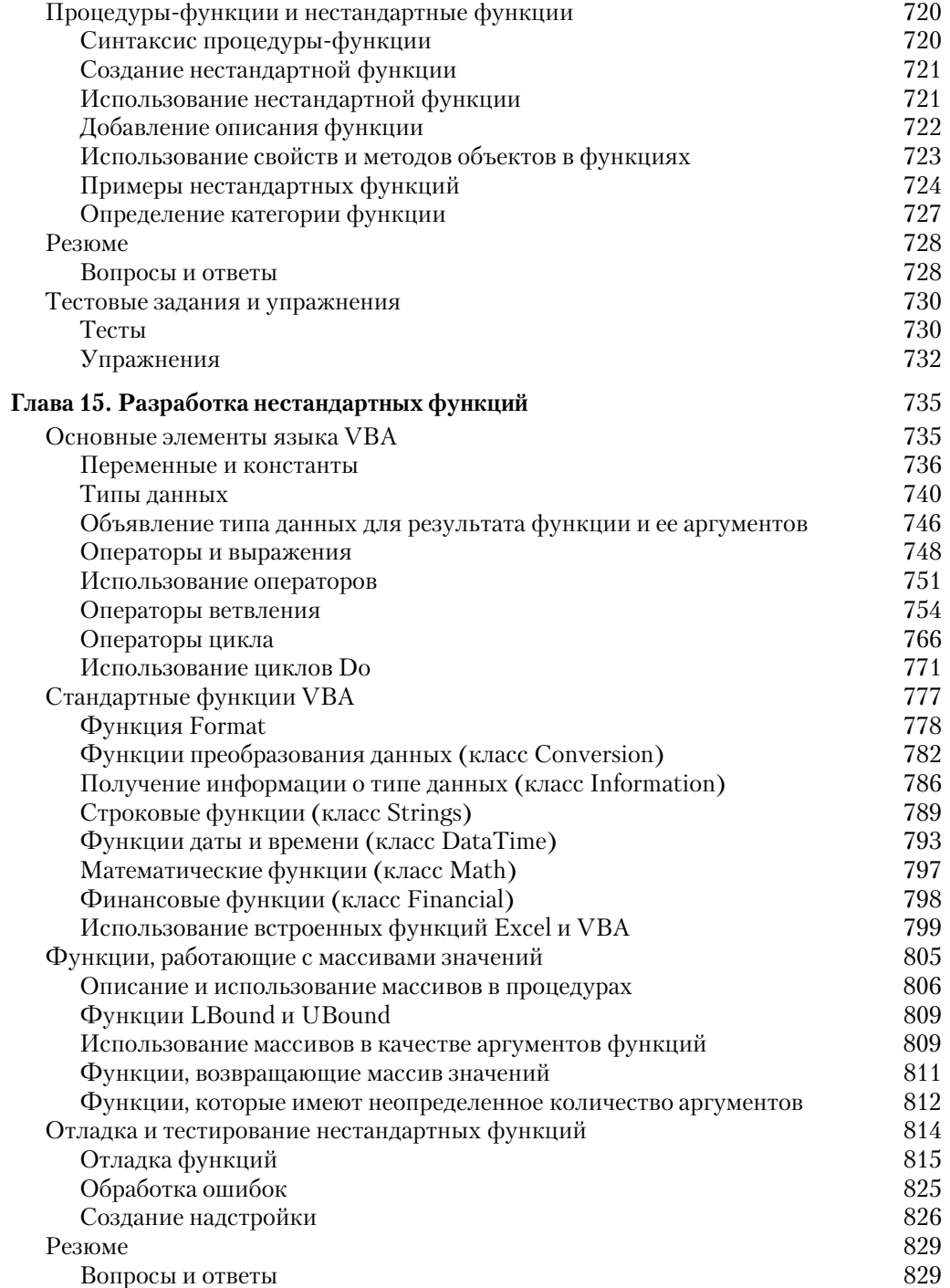

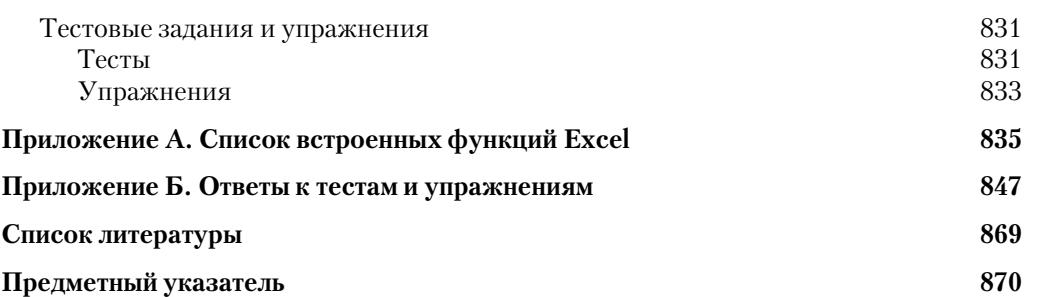